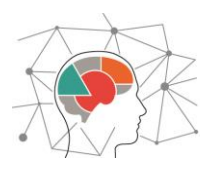

# **CDT CerCog@UGA IDEX UGA Cerveau et Cognition APPEL A PROJETS AMORCAGE 2022-2023 (appel #2/2)**

#### **OBJECTIFS**

La communauté **Cerveau & Cognition**, créée dans le cadre du projet **CDT CerCoG@UGA IDEX UGA**, propose de mettre en place sur le site grenoblois une coopération interdisciplinaire, intensive et structurée regroupant des acteurs qui apporteront un éclairage spécifique et coordonné sur les bases neurocognitives et les principes fonctionnels de<br>l'intelligence humaine, interrogeant les fonctionnements et l'intelligence humaine, interrogeant les fonctionnements et dysfonctionnements comportementaux, cognitifs et cérébraux.

**Université Grenoble Alpes** 

**Le programme scientifique CerCoG@UGA** s'organise autour des questions scientifiques suivantes : **(i)** Fonctions cognitives, en lien entre psychologie cognitive, neurosciences cognitives, sciences du langage, philosophie, informatique ; **(ii)** Bases cognitives des interactions sociales, à l'articulation entre psychologie cognitive, psychologie sociale, neurosciences fonctionnelles, psychologie clinique, sciences de l'éducation, et traitement de l'information ; **(iii)** Cellules neurales et réseaux neuronaux, associant neurosciences fondamentales et cognitives, chimie, biophysique, ingénierie, mathématiques appliquées et informatique ; et **(iv)** Enjeux diagnostiques et thérapeutiques, à travers une recherche multidisciplinaire qui vise à découvrir de nouveaux biomarqueurs des maladies du cerveau et de nouvelles cibles thérapeutiques. Notre programme affiche également des enjeux méthodologiques et techniques grâce aux plateformes expérimentales labélisées, associées à CerCoG@UGA. Nos recherches sont adossées à des défis sociétaux dans le domaine clinique, santé et handicap, éducation, entreprise, société et diffusion des connaissances.

Dans ce contexte, nous lançons **le second appel à projet « Amorçage »** afin de soutenir des **travaux de recherche d'étudiant∙e∙s de Master.**

# **Dotation 2022-2023 AMORCAGE**

**60 000 € (≤ 4 000 € / projet)**

# **Soumission en ligne** [https://tinyurl.com/CerC](https://tinyurl.com/CerCog-boostrapping) [og-boostrapping](https://tinyurl.com/CerCog-boostrapping)

## **Dates limites de soumission**

Appel #1 : 31/10/2022 **Appel #2 : 03/01/2023**

> **Publication des résultats**

Appel #1 : 25/11/2022 **Appel #2 : 15/01/2023**

## **CRITERES D'ELIGIBILITE**

Pour être éligible, une demande doit :

- Emaner **de deux équipes affiliées à CerCoG@UGA (préférentiellement de deux laboratoires différents, mais les demandes de deux équipes d'un même laboratoire seront également considérées).**
- S'inscrire dans la mise en œuvre d'une **démarche collaborative interdisciplinaire sur le cerveau et/ou la cognition.**
- Consister en la **gratification** de mois de stage **ou fonctionnement** dédié aux travaux de recherche d'un∙e étudiant∙e de Master.

Les critères suivants seront utilisés pour classer les demandes et conduire à soutien effectif :

- Nouveauté de la collaboration au sein de la communauté grenobloise (partenaires, thématique ou inter-laboratoires).
- Pour ce second appel, le projet ne pourra être déposé que si l'étudiant∙e est identifié∙e.
- Période associée au soutien demandé (e.g. période de stage ou de recueil de données empiriques).
- Autres financements des partenaires et équipes concernés susceptibles de contribuer au projet.

Points d'attention **:**

- Un porteur ne peut pas présenter plusieurs projets lors de l'appel à projets.
- Le budget par projet ne peut pas dépasser 4 000  $\epsilon$ .

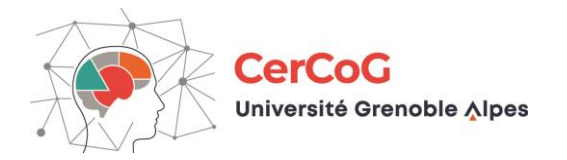

## **DOSSIER DE SOUMISSION**

Les demandes doivent être déposées en ligne [\(cliquer ici](https://tinyurl.com/CerCog-boostrapping) pour accéder au formulaire framaforms ; voir page suivante pour un aperçu des informations à saisir). Elles seront classées par le comité de pilotage puis sélectionnées par le conseil scientifique de CerCoG@UGA. En plus d'informations concernant le budget demandé, les partenaires impliqués, le résumé et mots-clés du projet, ainsi que les détails sur l'étudiant∙e impliqué∙e (CV), vous devez fournir un fichier PDF décrivant le projet en détail (1 ou 2 page(s) en format libre, incluant par exemple contexte théorique, problématique, étude(s) prévue(s), description et justification de la collaboration et du budget).

#### **ENGAGEMENT**

Tous les projets soutenus devront mentionner le soutien de CerCoG@UGA par **une phrase de remerciement du type :** Ce travail a bénéficié du programme « Investissements d'avenir » portant la référence ANR-15-IDEX-02 (This work has been partially supported by the ANR project ANR-15-IDEX-02) **pour toute publication et/ou communication** – et en apposant si possible le logo. L'équipe financée devra fournir *a posteriori* à CerCoG@UGA **un compte-rendu** (une page) qui servira à établir les bilans des activités. Par ailleurs, les porteurs des projets soutenus seront sollicités pour présenter leurs travaux lors des journées scientifiques organisées par CerCoG@UGA. Certaines informations non confidentielles pourront vous être demandées pour publication dans les supports de communication de CerCog@UGA.

#### **INFORMATIONS DEMANDEES**

Pour éviter tout problème durant la procédure de dépôt, la demande devra être réalisée en une fois, en saisissant les informations suivantes sur le formulaire en ligne (obligatoires si marquées par **\***) :

• Choix de langue préférentielle pour le formulaire (FR ou EN)

#### **PARTENAIRES**

- Nom / prénom / laboratoire-équipe / email, pour chaque partenaire (jusqu'à 8, porteur en premier) **\***
- Les coordonnées du porteur seront utilisées pour toute communication au sujet du projet

#### **BUDGET**

- Information sur l'étudiant∙e impliqué∙e : nom-prénom / cursus-année / CV**\***
- Catégorie de dépense / description / montant, pour chaque ligne budgétaire (jusqu'à 3) **\***
- Catégories de dépense : gratification / fonctionnement (maximum cumulé de 4k€) **\***
- Informations spécifiques à chaque catégorie (e.g., dates ou période de stage)
- Co-financements possibles en cas de financement intégral impossible par CerCog **\***

#### **DESCRIPTIF**

- Titre (acronyme) / mots-clés / résumé **\***
- Document de description détaillée (fichier PDF, format libre) **\***

#### **QUESTIONS**

• Autour de l'utilisation des plateformes locales (e.g. intra-laboratoire et/ou labellisées dans CerCog)

En fin de formulaire, un mail de confirmation vous sera envoyé à l'adresse saisie pour le porteur. Il récapitulera les informations saisies, et vous permettra d'accéder au formulaire complété en ligne.

**En cas de problème ou si vous souhaitez modifier votre dépôt, il faudra saisir à nouveau l'intégralité du formulaire ou envoyer un mail à [khouloud.rebai@univ-grenoble-alpes.fr.](mailto:khouloud.rebai@univ-grenoble-alpes.fr)**